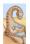

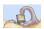

## Chapter 10: Virtual Memory Questions?

- What is virtual memory and when is it useful?
- What is demand paging?
- When should pages in memory be replaced?
- When should pages be put on disk?
- What is the working set model?

## **Operating Systems**

**Virtual Memory** 

CSCI [4 | 6] 730

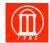

Maria Hybinette, UG/

Maria Hybinette, UGA

### **Operating System's Goals**

- Support processes when there is not enough physical memory
  - » Single process with very large address space
  - » Multiple processes with combined address spaces
- User code should be independent of amount of physical memory
  - » Correctness, if not performance

## The Illusion: "Virtual" Memory

- OS provides an illusion of more memory than is physically available:
  - » Large logical space but really
  - » small physical memory
- Why does this work?
  - » Only part of the program needs to be in memory (at a particular time) for execution
  - » Relies on key properties of user processes (workload) and machine architecture (hardware)

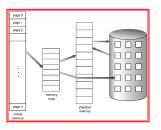

io Hubiootto, UCA

Maria Hybinette, UGA

### The Million Dollar Question?

- How do the OS decide what is in "main" memory and what is on disk?
- How can we decide?
  - » Memory Access Patterns?

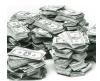

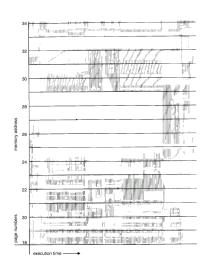

Maria Hybinette, UGA

#### Observations: Memory Access Patterns

- Sequential memory accesses of a process are predictable and tend to have locality of reference:
  - » Spatial: reference memory addresses near previously referenced addresses (in memory)
  - » Temporal: reference memory addresses that have referenced in the past
- Processes spend majority of time in small portion of code
  - » Estimate: 90% of time in 10% of code
- Implication:
  - » Process only uses small amount of address space at any moment
  - » Only small amount of address space must be resident in physical memory

Maria Hybinette, UC

#### **Approach: Demand Paging**

- Bring in pages into memory only when needed
  - » Less memory
  - » Less I/O
  - » Faster response time?
- Process viewed as a sequence of pages rather than contiguous address space
  - » Pager (whole process)
  - » Swapper (portion of a process)

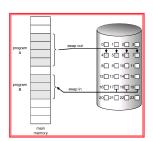

10

Maria Hybinette, UGA

#### Virtual Memory Approach: Intuition

- Idea: OS keeps unreferenced pages on disk
  - » Slower, cheaper backing store than memory
- Process can run when not all pages are loaded into main memory
- OS and hardware cooperate to provide illusion of large disk as fast as main memory
  - » Same behavior as if all of address space in main memory
  - » Hopefully have similar performance
- Requirements:
  - » OS must have mechanism to identify location of each page in address space in memory or on disk
  - » OS must have policy for determining which pages live in memory and which on disk

ria Hybinette, UGA

#### Virtual Address Space Mechanisms

- Each page in virtual address space maps to one of three locations:
  - » Physical main memory: Small, fast, expensive
  - » Disk (backing store): Large, slow, cheap
  - » Nothing (error): Free

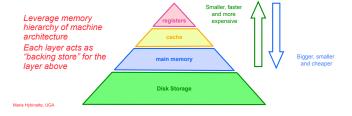

#### Virtual Address Space Mechanisms

Extend page tables with an extra bit to indicate whether it is in memory or on disk (a resident bit):

- valid (or invalid)
- Page in memory: valid bit set in page table entry (PTE)
- Page out to disk: valid bit cleared (invalid)
  - PTE points to block on disk
  - Causes trap into OS when page is referenced
  - Trap: page fault

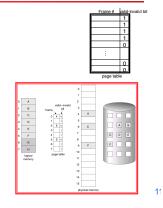

### Virtual Memory Mechanisms (cont)

The TLB factor: Hardware and OS cooperate to translate addresses

- First, hardware checks TLB for virtual address
  - » TLB hit: Address translation is done; page in physical memory
  - » TLB miss:
    - Hardware or OS walk page tables
    - If PTE designates page is valid, then page in physical memory
- Main Memory Miss: Not in main memory: Page fault (i.e., invalid)
  - » Trap into OS (not handled by hardware)
  - » OS selects victim page in memory to replace
    - Write victim page out to disk if modified (add dirty bit to PTE)
  - » OS reads referenced page from disk into memory
  - » Page table is updated, valid bit is set
  - » Process continues execution

» Flocess continues execution

### Flow of "Paging" Operations

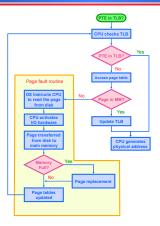

#### **Virtual Memory Policies**

- OS needs to decide on policies on page faults concerning:
  - » Page selection (When to bring in)
    - When should a page (or pages) on disk be brought into memory?
    - Two cases
      - When process starts, code pages begin on disk
      - As process runs, code and data pages may be moved to disk
  - » Page replacement (What to replace)
    - Which resident page (or pages) in memory should be thrown out to disk?
- Goal: Minimize number of page faults
  - » Page faults require milliseconds to handle (reading from disk)
  - » Implication: Plenty of time for OS to make good decision

Maria Hybinette LIGA

#### The When: Page Selection

- When should a page be brought from disk into memory?
- Request paging: User specifies which pages are needed for process
  - » Problems:
    - Manage memory by hand
    - Users do not always know future references
    - Users are not impartial
- Demand paging: Load page only when page fault occurs
  - » Intuition: Wait until page must absolutely be in memory
  - » When process starts: No pages are loaded in memory
  - » Advantage: Less work for user
  - » Disadvantage: Pay cost of page fault for every newly accessed page

#### Page Selection Continued

- Prepaging (anticipatory, prefetching): OS loads page into memory before page is referenced
  - OS predicts future accesses (oracle) and brings pages into memory ahead of time
    - How?
    - Works well for some access patterns (e.g., sequential)
  - » Advantages: May avoid page faults
  - » Problems?:
- Hints: Combine demand or prepaging with usersupplied hints about page references
  - » User specifies: may need page in future, don't need this page anymore, or sequential access pattern, ...
  - » Example: madvise() in Unix (1994 4.4 BSD UNIX)

Meria bidricanta 1024

### **Virtual Page Optimizations**

 Copy-on-Write: on process creation allow parent and child to share the same page in memory until one modifies the page.

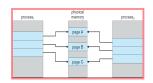

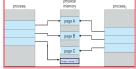

## What happens if there is no free frame?

- Page replacement
  - » find some page in memory, but not really in use, swap it out
- Observation: Same page may be brought into memory several times

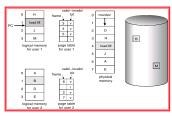

e, UGA Maris H

18

#### Page Replacement

- Which page in main memory should selected as victim?
  - » Write out victim page to disk if modified (dirty bit set)
  - » If victim page is not modified (clean), just discard
- OPT: Replace page not used for longest time in future
  - » Advantage: Guaranteed to minimize number of page faults
  - » Disadvantage: Requires that OS predict the future
  - Not practical, but a good for comparison.
- Random: Replace any page at random
  - » Advantage: Easy to implement
  - » Surprise?: Works okay when memory is not severely over-committed

#### **Page Replacement Continued**

- . FIFO: Replace page that has been in memory the longest
  - » Intuition: First referenced long time ago, done with it now
  - » Advantages:
    - Fair: All pages receive equal residency
    - Easy to implement (circular buffer)
  - » Disadvantage: Some pages may always be needed
- LRU: Replace page not used for longest time in past
  - » Intuition: Use past to predict the future
  - » Advantages:
    - With locality, LRU approximates OPT
  - » Disadvantages:
    - Harder to implement, must track which pages have been accessed
    - Does not handle all workloads well

Maria Hybinette, UGA Maria H

## **How to** Evaluate Page Replacement Algorithms?

- Want: lowest page-fault rate.
- Idea: Keep track of memory references test with particular string of memory references and count page faults.
- Algorithm: Convert address to page
  - » Example: Assume 100 bytes per page and

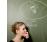

- Step 1: Assume the address sequence:
- 0100, 0210, 0250, 0300, 0350, 0380, 0400, 0160, 0250, 0505, 0100, 0110, 0230, 0350, 0450, 0450, 0500, 0500
- Step 2: Convert address to a page reference string:
- 1, 2, 3, 4, 1, 2, 5, 1, 2, 3, 4, 5.
- Step 3: Count page faults.

# **Example: Counting Faults of FIFO Page Replacement Algorithm**

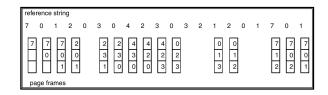

- 3 Frames are available
- FIFO: Replace page that has been in memory the longest
- Count page faults ?

21

Maria Hybinette, UGA

#### Page Replacement Example

Page reference string: A B C A B D A D B C B
Three pages of physical memory

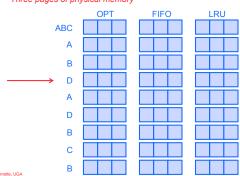

#### Page Replacement: Adding More Memory

- Add more physical memory, what happens to performance?
  - » Ideally the numbers of page faults should should decrease as number of available frames increases
  - » 1, 2, 3, 4, 1, 2, 5, 1, 2, 3, 4, 5.
  - » If 1 page frame : Number of page faults?
    - 12 page faults, one fault for every page
  - » If 12 frames : Number of page faults?
    - 5 page faults

2<sup>2</sup>

#### First-In-First-Out (FIFO) Algorithm: Add Memory

- Reference string: 1, 2, 3, 4, 1, 2, 5, 1, 2, 3, 4, 5
- 3 frames (3 pages can be in memory at a time per process)

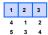

4 frames

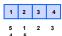

- FIFO Replacement Belady's Anomaly
  - » Violates the Principle: More frames ⇒ less page faults

Page Replacement: Add memory

 Add more physical memory, what happens to performance?

Ideally the numbers of page faults should should decrease as number of available frames increases

» 1, 2, 3, 4, 1, 2, 5, 1, 2, 3, 4, 5.

» If 1 page frame : Number of page faults?

- 12 page faults, one fault for every page (11 faults)

» If 12 frames : Number of page faults?

- 5 page faults

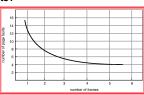

#### Page Replacement Comparison

- Add more physical memory, what happens to performance?
  - » LRU, OPT: Add more memory, guaranteed to have fewer (or same number of) page faults
    - Smaller memory sizes are guaranteed to contain a subset of larger memory sizes
  - » FIFO: Add more memory, usually have fewer page faults
    - Belady's anomaly: May actually have more page faults!

**Implementing LRU** 

- Software Perfect LRU (Stack)
  - » OS maintains ordered list of physical pages by reference time
  - When page is referenced: Move page to front of list (top)
  - When need victim: Pick page at back of list (bottom)
  - » Trade-off: Slow on memory reference, fast on replacement
- Hardware Perfect LRU
  - Associate register with each page
  - When page is referenced: Store system clock in register
  - When need victim: Scan through registers to find oldest clock
  - Trade-off: Fast on memory reference, slow on replacement (especially as size of memory grows)
- In practice, do not implement Perfect LRU
  - » LRU is an approximation anyway, so approximate more
  - » Goal: Find an old page, but not necessarily the very oldest

27

28

### Clock or Second Chance **Algorithm**

- - » Keep use (or reference) bit for each page frame initialized to 0.
  - » When page is referenced: set use bit (1)
- Operating System
  - Page replacement: Look for page with use bit cleared (0) (has not been referenced for awhile)
  - » Implementation:
    - Keep pointer to last examined page frame
    - Traverse pages in circular buffer
    - Clear use bits while searching for replacement
    - Stop when find page with already cleared use bit, replace

#### **Clock Algorithm Example**

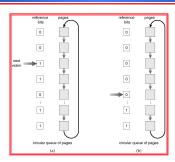

- Worst Case:
  - » All bits are set -> FIFO (slow)

#### **Clock Extensions**

- Replace multiple pages at once
  - » Intuition: Expensive to run replacement algorithm and to write single block to disk
  - » Find multiple victims each time
- Two-handed clock
  - » Intuition:
    - If takes long time for clock hand to sweep through pages, then all use bits might be set
    - Traditional clock cannot differentiate between usage of
  - » Allow smaller time between clearing use bit and testing
    - First hand: Clears use bit
    - Second hand: Looks for victim page with use bit still cleared

#### **More Clock Extensions**

- Add software byte
  - » Intuition: Keep track of history when last used
- Implementation: Reference bit
  - » With each page associate a bit, initially = 0
  - » When page is referenced bit set to 1.
  - » Keep a history of reference bit in an 8 bit byte:
    - Shift reference bit for each page to high order bit, and other bits right one bit.
    - 11000100 (more recently used than below)
    - 01110111

Maria Hybinette, UGA 31 Maria Hybinette, UGA

#### More Clock Extensions (R/W)

- Use dirty bit to give preference to dirty pages
  - » Intuition: More expensive to replace dirty pages
    - Dirty pages must be written to disk, clean pages do not
  - » Replace pages that have use bit and dirty bit cleared

|  | 0, 0 | Not recently used, not modified | Best to replace                                     |
|--|------|---------------------------------|-----------------------------------------------------|
|  | 0, 1 | Not recently used, but modified | Needs to be written out                             |
|  | 1, 0 | Recently used, not modified     | Probably used again soon                            |
|  | 1, 1 | Recently used and modified      | Probably used again soon and need to be written out |

Maria Hybinette, UGA

Maria Hybinette, UGA

Maria Hybinette, UGA

## Problems with LRU-based Replacement

- Example: 2, 1, 3, 2, 4, 2, 4, 1, 5, 6, 2, ...
- Problem:
  - » Dislodges warm pages if a long sequence of one time page references occur.
    - In the above ex, page 2 may get dislodged by the access pattern ..., 4, 1, 5, 6,
  - » LRU does not consider frequency of accesses
- Solution: Track frequency of accesses to page
  - » Pure LFU (Least-frequently-used) replacement
- Problem: but LFU can never forget pages from the far past...

# Problems with LRU-based Replacement

- Locality of reference:
  - » Same pages referred frequently (warm pages)
  - » Example: 2, 1, 3, 2, 4, 2, 4, 1, 5, 6, 2, ...
- LRU takes advantage of this!
- Leading question:
  - » Is a page that has been accessed once in the past as likely to be accessed in the future as one that has been accessed N times?

#### **Questions**

- How to allocate memory across competing processes?
- What is thrashing? What is a working set?
- How to ensure working set of all processes fit?

#### Allocating Memory across Processes

- Problem:
  - » 2 processes and 25 free frames how are they divided up?
- Three General Approaches:
  - » Global Replacement
  - » Per-Process Replacement
  - » Per-User Replacement

#### **Global Replacement**

- Global replacement
  - » Pages from all processes lumped into single replacement pool
  - » Each process competes with other processes for frames
  - » Advantages:
    - Flexibility of allocation
    - Minimize total number of page faults
  - » Disadvantages:
    - One memory-intensive process can hog memory, hurt all processes (not fair)
    - Paging behavior of one process depends on the behavior of other processes

Maria Hybinette, UGA

37

faria Hybinette, UGA

38

#### Per-process replacement

- Per-process free pool of pages:
  - » Equal, Fixed Allocation: Fixed number of pages per process
    - 100 frames and 5 processes, give each 20 pages.
    - Fixed fraction of physical memory
  - » Proportional Allocation:
    - Proportional to size of address space of a process.
    - Adjust size allocated if a process have higher priority
- Page fault in one process only replaces frame of that process
- Advantage: Relieves interference from other processes
- Disadvantage: Potentially inefficient allocation of resources

### Per-User Replacement

- Advantages: Users running more processes cannot hog memory
- Disadvantage: Inefficient allocation

aria Hybinette, UGA

35 Maria Hybinette, UGA

### **Over Committing Memory**

- When does the Virtual Memory illusion break?
- Example:
  - » Set of processes frequently referencing 33 important pages more than memory available
    - Physical memory can fit 32 pages
- What happens?
  - » System Repeat Cycle:
    - Reference page not in memory
    - Replace a page in memory with newly referenced page
    - Replace another page right away again, since all its pages are in active use...

#### **Thrashing**

#### Thrashing:

- » Definition: Spends more time paging than execution, i.e. system reading and writing pages instead of executing useful instructions
- » Symptom: Average memory access time equals to disk access time
  - Breaks the virtual memory illusion because memory appears as slow as disk rather than disk appearing fast as memory (system is reading/writing instead of executing)
  - Memory appears as slow as disk, instead of disk appearing as fast as memory
- Processes execute less system admits more processes
   thrashing gets worse

#### System does not know it is thrashing

- If a process does not have "enough" pages, the page-fault rate is very
  - low CPU utilization.
  - operating system thinks that it needs to increase the degree of multiprogramming.
  - another process added to the system
- Why the CPU utilization decreases:
  - Suppose a process need more frames, starts faulting, removing frames from others, in turn making the other processes fault
  - Processes queue up for the paging device, CPU decreases
  - OS add processes that immediately need new frames further taking away pages from running processes

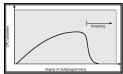

#### **Thrashing: Solutions**

- Limit thrashing by using a local replacement
  - Process does not steal frames from other and cause latter to thrash
  - » Average service time for a page fault will still increase...
- Admission Control:
  - » Determine of much memory each process needs
  - » Long-term scheduling policy:
    - Run only processes whose memory requirement can be
- What if memory requirement of one process is too
  - Observation: a process moves through different "localities" through out is lifetime
    - Locality: Set of pages that are actively used together
  - Solution: Amortize page allocated so that a process get enough page for its current locality

#### **Motivation for Solution**

- . Thrashing cannot be fixed with better replacement policies
  - Page replacement policies do not indicate that a page must be kept in memory
  - » Only show which pages are better than others to replace
- Student's analogy to thrashing: Too many courses
  - » Solution: Drop a course
- OS solution: Admission control
  - » Determine how much memory each process needs
  - » Long-term scheduling policy
    - Run only those processes whose memory requirements can be satisfied
  - » What if memory needs of one process are too large?

## **Working Set**

- Informal definition
  - » Collection of pages the process is referencing frequently
  - Collection of pages that must be resident to avoid thrashing
- Formal definition
  - » Assume locality: use recent past to predict future
  - » Pages referenced by process in last T seconds of
  - » Working set changes slowly over time
- Example:

AABCBBBC DCDEBBEEDFB FDB BEDB ABC

### - Balance Set -

- Motivation: Process should not be scheduled unless working set is resident in main memory
- Divide runnable processes into two groups:
  - » Active: Working set is loaded
  - » Inactive: Working set is swapped to disk
- Balance set: Sum of working sets of all active processes
- Interaction with scheduler
  - » If balance set exceeds size of memory, move some process to inactive set
    - Which process???
  - If balance set is less than size of memory, move some process to active set
    - Which process?

#### **Working Set Implementation**

- Leverage use bits (as in the clock algorithm)
- OS maintains idle time for each page
  - » Amount of CPU received by process since last access to page
  - » Periodically scan all resident pages of a process
    - If use bit is set, clear page's idle time
    - If use bit is clear, add process CPU time (since last
  - » If idle time < T, page is in working set

» Any other decisions?

#### **Thought Questions**

- How should value of T be configured?
  - » What if T is too large?
- How should working set be defined when pages are shared?
  - » Put jobs sharing pages in same balance set
- What processes should compose balance set?
- How much memory needed for a "balanced system"?
  - Balanced system: Each resource (e.g., CPU, memory, disk) becomes bottleneck at nearly same time
  - » How much memory is needed to keep the CPU busy?
  - » With working set approach, CPU may be idle even with runnable processes

#### **Page-Fault Frequency Scheme**

- Observation: Thrashing has a high page-fault rate
- Idea: Control page fault-rate by controlling # frames that are allocated to
  - » Too high page fault rate : process need more frames
  - » Too low : process have to many frames
- Approach: Establish "acceptable" page-fault rate (upper and lower bound)
  - » If actual rate falls below lower limit, process loses frame.
  - » If actual rate exceeds upper limit, process gains frame.

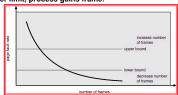

#### **Current Trends**

- VM code is not as critical
  - » Reason #1: Personal vs. time-shared machine
    - Why does this matter?
  - » Reason #2: Memory is more affordable, more memory
- Less hardware support for replacement policies
  - » Software emulation of use and dirty bits
- Larger page sizes
  - » Better TLB coverage
  - » Smaller page tables
  - » Disadvantage: More internal fragmentation
    - Multiple page sizes

#### **Memory Hierarchy**

Leverage memory hierarchy of machine architecture Each layer acts as "backing store" for the layer above

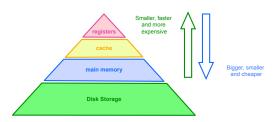

53

## **Example:** Average Access Time calculation

- Average access time calculation:
  - H: Percentage of references that hit page in physical
  - $c_{\scriptscriptstyle Access Memory}$  : Cost of referencing page in memory (e.g., 100 ns)
  - » C<sub>PageFault</sub>: Cost of page fault (e.g., 20 ms or 20,000,000ns)
  - » H \* C<sub>AccessMemory</sub> + (1-H) \* C<sub>PageFault</sub>
- Example: 1 out of every 33 references misses, H = 97%
  - » 0.97 \* (100 ns) + (0.03) \* (20000000ns) = 750000 ns = 750
  - » More than 1000 times slower than physical memory
- . Need very high hit rate for acceptable performance